**AutoCAD Descargar con clave de serie {{ Último laNzamieNto }} 2022 En Español**

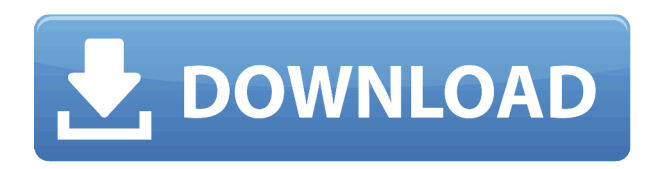

Como dijiste, usar Sketchup que tiene modelado 3D es realmente bueno. Es una valiosa alternativa gratuita a AutoCAD. Probé ambos, y sketchup fue más fácil de entender para mí. Tinkercad también es útil, pero debe aprender muchos términos de CAD; sin embargo, se guarda como DWG y otros formatos, y el resultado es bueno. Las licencias para AutoCAD LT son perpetuas (**pague una vez y use para siempre**) e incluyen actualizaciones gratuitas para compatibilidad con futuras versiones de AutoCAD LT. Autodesk también ofrece un plan de suscripción por separado para AutoCAD LT, que no es gratuito pero permite su uso en hasta cinco computadoras. Con cualquiera de las versiones, se requiere una suscripción de mantenimiento para obtener acceso a las funciones y versiones de mantenimiento de AutoCAD LT. No estoy seguro de eso. Solo tengo Sketchup, tiene un excelente conjunto de herramientas para crear modelos 3D de objetos cotidianos y una buena parte para crear modelos de ensamblaje. Si está buscando el mejor CAD gratuito, debe probarlo. He tenido que pagar por una versión premium (Pro) antes, es un poco más de dinero que gratis, pero creo que vale la pena para aquellos que quieren diseñar objetos que puedan usarse en el mundo real. Hasta ahora es el mejor CAD gratuito que he probado. He tenido muchos problemas en el pasado al usar este producto, así que para mí, no vale la pena el dinero extra. He tenido muchos problemas con él, por lo que no he podido usar este software sin tener que pasar por algunos obstáculos. En el pasado, AutoCAD se convirtió en el estándar para los programas CAD, pero actualmente FreeCAD es una de las alternativas más populares. Si está buscando un programa que pueda crear dibujos

2D estándar y construir planos, este es uno de los mejores programas CAD gratuitos en la categoría gratuita. La aplicación es una versión completa de AutoCAD y le permitirá crear cualquier proyecto, desde un simple boceto a lápiz hasta un proyecto arquitectónico muy detallado. La única desventaja de FreeCAD es que no es para todos.Se utiliza para la creación de complementos y extensiones personalizados, en lugar de simplemente dibujar en una pizarra en blanco. Puede ser un poco confuso para los principiantes. Si crees que te interesará esta aplicación, vale la pena echarle un vistazo. Definitivamente vale la pena instalar FreeCAD.

## **Descarga gratis AutoCAD Con Keygen 2022**

Hay dos funciones que uso a menudo que son de particular interés para las personas que ingresan geometría usando un archivo de texto. El primero se llama "rosetta" y es lo que ingresaría en el comando "AutoCAD Clave de producto". Esto significa que ingresa la extensión de la geometría que desea ingresar. Por ejemplo, para ingresar un bloque, primero ingrese la extensión del bloque, luego escriba rosetta, luego la escala del bloque, luego un valor de 1 a 100 para la orientación. También puede ajustar la escala del bloque (usando rosetta y la función scaledwg()). También puede ingresar rotaciones y/o transposiciones (usando rosetta y el indicador "trans"), o ingresar coordenadas para varios ejes/coordenadas (use rosetta y el indicador "xyz"). No tiene que hacer una descripción de bloque para copiar realmente un bloque. No tiene que estar en el dibujo (puede copiar un bloque existente en otro dibujo). Y no es necesario que lo elimine, simplemente puede ocultar la definición del bloque y seguirá allí. Cuando desee utilizar el bloque, puede volver a activarlo (desde el menú desplegable Componente, si creó uno), o simplemente puede hacer clic con el botón derecho en el bloque y seleccionarlo en el menú contextual. Este curso proporciona una comprensión de los conceptos básicos de la termodinámica y un análisis de los procesos basados en la segunda ley de la termodinámica. A los estudiantes se les presentarán los conceptos principales de la termodinámica química (identificación e identificación) y se les pedirá

que completen un proyecto de laboratorio que se utilizará para desarrollar un modelo de proceso basado en la descripción. Los estudiantes recibirán instrucciones de laboratorio y tutoriales sobre el uso del software termodinámico. Los estudiantes recibirán una experiencia práctica de simulación de un proceso químico. La simulación requerirá el uso de software termodinámico. El semestre concluirá con una presentación oral en la que los estudiantes harán una exposición de su proyecto de simulación.SUNY GEN ED -n/a; NCC GEN ED -n/a Ofrecido: Otoño f1950dbe18

Una buena manera de aprender a usar el software CAD es ensuciarse las manos con el software. Si se siente cómodo con una computadora, hay muchos seminarios web gratuitos en línea y tutoriales en video que pueden enseñarle los conceptos básicos del software y los comandos a usar. Y para software como AutoCAD, querrá practicar cada uno de estos comandos con el software en el que está aprendiendo. Entonces, si está haciendo un proyecto para apoyar sus estudios, puede practicar los diferentes comandos en el dibujo que está creando para asegurarse de que está perfeccionando cada comando antes de pasar al siguiente. **5. ¿Cuánto dinero necesitaré invertir en este proceso de aprendizaje?** No me preocupa poder pagar el software, pero me gustaría tener el paquete de suscripción de \$400 CAD por 3 meses, ¿entonces tal vez un semestre? Sé que no es mucho dinero, pero no estoy seguro de que me sienta bien comenzar y luego tener que cancelar porque no tengo acceso al software. Después de usar el software por un tiempo, puede ir a los foros de usuarios en el sitio web de Autodesk para hacer preguntas y obtener ayuda de otros usuarios de Autodesk. Para buscar temas en los foros, escriba un término de búsqueda como "cómo dibujar un círculo". Tenga en cuenta que los foros solo están disponibles para usuarios registrados. Uno de los pasos más importantes para aprender AutoCAD es tener un plan claro del proceso de aprendizaje. Esto implica dividir el proceso en pasos que presentan los materiales de aprendizaje de AutoCAD y la logística del aprendizaje de AutoCAD. Hay una variedad de recursos para aprender AutoCAD. Estos recursos incluyen aprendizaje en línea, portales para estudiantes de AutoCAD y cursos proporcionados por proveedores de capacitación. A través de estos recursos, puede acceder a los materiales de aprendizaje de AutoCAD y preparar su experiencia de aprendizaje para AutoCAD. No tenga miedo de ser creativo al crear un plan para aprender AutoCAD. No tienes que limitar tu plan de aprendizaje.Deje que su creatividad sea el punto de partida de su plan. Puede adaptar su plan para que se ajuste a sus necesidades y horario de aprendizaje.

descargar autocad 2020 gratis en ingles completo crack serial y keygen descargar autocad 2012 gratis en ingles completo crack serial y keygen descargar autocad 2013 gratis en ingles completo crack serial y keygen descargar autocad 2008 gratis en ingles completo crack serial y keygen descargar autocad gratis completo crack serial y keygen descargar bloques de lavamanos para autocad descargar bloques autocad 3d lavamanos descargar lineas para autocad descargar lector de planos autocad descargar tipos de lineas autocad

El segundo concepto es sobre el diseño. Esto significa que necesita aprender cómo colocar y alinear objetos, cómo colocar texto, cómo usar puntos de referencia dinámicos, cómo hacer puntos de referencia dinámicos globales y locales, y cómo usar las herramientas Alinear y Referencia a objetos. Después de aprender estos dos conceptos, puede comenzar a dibujar, dibujar en el mundo real. El tercer concepto es sobre el tamaño de un objeto. Debe aprender cómo administrar o manipular el tamaño de los objetos, cómo comenzar a dibujar, cómo usar la paleta Propiedades para cambiar el tamaño de un objeto, cómo hacer un corte y retoque en varias etapas, y cómo usar el comando Validar para compruebe el tamaño de un objeto antes de colocarlo en el dibujo. Después de aprender estos tres conceptos, puede comenzar a hacer diseño geométrico. Tengo que aprender todas estas cosas para cada nuevo modelo y dibujo que hago. ¿Cómo sé qué comandos debo aprender? O cómo sé qué comandos debo saber usar o con los que debería estar familiarizado. Puede ser difícil para un principiante entender la idea de trabajar en el mundo de CAD. El software en sí no tiene interfaces muy fáciles de usar. Incluso si la interfaz es fácil de usar, el conocimiento básico que necesita puede ser abrumador al principio. No te preocupes por esto en absoluto. AutoCAD es un potente programa de dibujo en 2D y 3D que utilizan profesionales de todo el mundo. En este artículo, le enseñaremos cómo usar los conceptos básicos de este programa. Ya sea que sea un usuario nuevo o antiguo, hay mucho que aprender. Ya sea que esté tratando de diseñar dibujos de ingeniería complejos o simplemente esté aprendiendo a usar la herramienta, AutoCAD es una herramienta muy poderosa que puede ayudarlo a crear

esos diseños complejos. AutoCAD es uno de los paquetes de software de dibujo y diseño más populares. Sin embargo, hay muchas maneras diferentes de aprenderlo.Puede aprender a utilizar las funciones más básicas de este popular programa de diseño eligiendo el estilo de aprendizaje correcto. Después de aprender los conceptos básicos del software, puede comenzar a crear diseños 2D y 3D como desee. Si recién está comenzando con el programa, es posible que desee aprender algunos conceptos básicos al principio. Para los principiantes, es mejor saber cómo dibujar formas, tipos de líneas y dimensiones antes de aprender funciones más avanzadas.

¿Es difícil crear un modelo de AutoCAD? ¿Tienes que saber algo de programación o matemáticas para crear un modelo? **¡No es para preocuparse!** Eche un vistazo a nuestros cursos de formación de AutoCAD. No es necesario tener experiencia previa en programación ni ser un experto en matemáticas. Le quitaremos el dolor de aprender AutoCAD dividiendo el programa en lecciones que le enseñarán los comandos y conceptos fundamentales del programa. Nuestros cursos están diseñados para enseñarle AutoCAD y conceptos básicos de diseño, luego profundizaremos en las funciones más avanzadas más adelante. Para usar AutoCAD, deberá aprender a usar el mouse y a navegar por el software. Y también tendrá que aprender a crear un modelo 3D de un objeto en el software. Con práctica, estas son habilidades que se pueden dominar con práctica repetida. Una vez que domine el programa, podrá crear dibujos detallados en 2D y 3D usándolo. Aprender a usar AutoCAD puede ser un desafío para muchas personas. Sin embargo, si puede tomar la decisión de aprender y abordarlo con el compromiso adecuado, puede ser más fácil. AutoCAD está disponible para su compra y, si desea aprender a usarlo, es fácil de comenzar. Pero, si desea desarrollar sus habilidades y usar AutoCAD para una carrera, requerirá esfuerzo, por lo que es importante estar bien equipado y preparado. Para aprender a usar AutoCAD, puede tomar una clase en un programa de capacitación formal o aprenderlo por su cuenta. En general, los programas de capacitación en software generalmente no son costosos, pero pueden ser difíciles de encontrar. Nos llevamos la buena noticia de que, si quieres aprender a usar AutoCAD, es posible aprender por tu cuenta. Tomará tiempo, pero

vale la pena. El software es muy valioso en la industria de la arquitectura, especialmente si desea realizar dibujos.

<https://techplanet.today/post/descargar-autocad-200-agrietado-hackeado-caliente-2022> [https://techplanet.today/post/descargar-autocad-191-con-keygen-completo-windows-3264bit-parche](https://techplanet.today/post/descargar-autocad-191-con-keygen-completo-windows-3264bit-parche-de-por-vida-2023)[de-por-vida-2023](https://techplanet.today/post/descargar-autocad-191-con-keygen-completo-windows-3264bit-parche-de-por-vida-2023)

AutoCAD es una poderosa herramienta que forma parte del proceso de diseño. Este programa de dibujo puede ayudar a los profesionales a crear dibujos impresionantes. Sin embargo, es importante aprender primero algunas técnicas básicas de dibujo. Si desea convertirse en un experto en el programa de dibujo, es importante que domine las técnicas y comandos básicos de dibujo, como el uso de cotas, sombreados y cotas. El proceso de aprendizaje es bastante sencillo. Comienza aprendiendo sobre la interfaz del software y los controles del mouse. Una vez que esté razonablemente familiarizado con esas cosas, es hora de abordar las funciones en sí. Avanza desde comandos básicos hasta funciones complejas a medida que avanza. Comienza con los comandos menos avanzados y avanza a través de los métodos y funciones "avanzados". Ahora que hemos aprendido que no es fácil, echemos un vistazo a las cosas que puede hacer con este software. Después de familiarizarse con las cosas básicas y ver la interfaz, pasemos a los temas avanzados. Es posible que haya notado que nuestra guía de AutoCAD para principiantes se ha vuelto bastante larga. Esto se debe a que vamos a cubrir bastante información sobre los conceptos básicos de AutoCAD, AutoCAD 2D y 3D, etc. En este video, nos concentraremos principalmente en AutoCAD, pero puede aplicar este formato básico a cualquier programa basado en AutoCAD. Este es solo un repaso básico de los conceptos básicos de AutoCAD para ayudarlo a ponerse en marcha para su primer diseño. La primera parte será un repaso de cinco minutos de la navegación básica del menú dentro de AutoCAD. La segunda parte del video es donde entraremos en el meollo del tutorial. Aquí recorreremos la cinta de opciones de AutoCAD, ajustaremos objetos de AutoCAD, usaremos la cuadrícula, acotaremos, agregaremos líneas de acotación, acotaremos puntos, agregaremos texto y mucho más.

<https://www.ranchosantalinahomeowners.com/wp-content/uploads/2022/12/AutoCAD-2.pdf> <http://nii-migs.ru/wp-content/uploads/2022/12/deliele.pdf>

[https://korajobs.com/wp-content/uploads/2022/12/AutoCAD-Clave-de-licencia-Versin-completa-de-Ke](https://korajobs.com/wp-content/uploads/2022/12/AutoCAD-Clave-de-licencia-Versin-completa-de-Keygen-actualIzaR-2023.pdf) [ygen-actualIzaR-2023.pdf](https://korajobs.com/wp-content/uploads/2022/12/AutoCAD-Clave-de-licencia-Versin-completa-de-Keygen-actualIzaR-2023.pdf)

<https://parupadi.com/wp-content/uploads/2022/12/AutoCAD-16.pdf>

[http://moonreaderman.com/wp-content/uploads/2022/12/AutoCAD-Descarga-gratis-con-clave-de-licen](http://moonreaderman.com/wp-content/uploads/2022/12/AutoCAD-Descarga-gratis-con-clave-de-licencia-2023-En-Espaol.pdf) [cia-2023-En-Espaol.pdf](http://moonreaderman.com/wp-content/uploads/2022/12/AutoCAD-Descarga-gratis-con-clave-de-licencia-2023-En-Espaol.pdf)

<https://bullseyebow.com/wp-content/uploads/2022/12/claejaq.pdf>

[https://lokal-ist-stark.de/wp-content/uploads/2022/12/AutoCAD-Descargar-Torrent-completo-del-nme](https://lokal-ist-stark.de/wp-content/uploads/2022/12/AutoCAD-Descargar-Torrent-completo-del-nmero-de-serie-3264bit-2022.pdf) [ro-de-serie-3264bit-2022.pdf](https://lokal-ist-stark.de/wp-content/uploads/2022/12/AutoCAD-Descargar-Torrent-completo-del-nmero-de-serie-3264bit-2022.pdf)

[https://www.zakiproperti.com/wp-content/uploads/2022/12/AutoCAD-Cortar-a-tajos-Versin-completa](https://www.zakiproperti.com/wp-content/uploads/2022/12/AutoCAD-Cortar-a-tajos-Versin-completa-de-Keygen-For-Mac-and-Windows-nuevo-2023-Espaol.pdf)[de-Keygen-For-Mac-and-Windows-nuevo-2023-Espaol.pdf](https://www.zakiproperti.com/wp-content/uploads/2022/12/AutoCAD-Cortar-a-tajos-Versin-completa-de-Keygen-For-Mac-and-Windows-nuevo-2023-Espaol.pdf)

[https://208whoisgreat.com/wp-content/uploads/2022/12/AutoCAD-Descargar-hackeado-Incluye-clave](https://208whoisgreat.com/wp-content/uploads/2022/12/AutoCAD-Descargar-hackeado-Incluye-clave-de-producto-WIN-MAC-versin-final-2022-En-Espa.pdf)[de-producto-WIN-MAC-versin-final-2022-En-Espa.pdf](https://208whoisgreat.com/wp-content/uploads/2022/12/AutoCAD-Descargar-hackeado-Incluye-clave-de-producto-WIN-MAC-versin-final-2022-En-Espa.pdf)

[https://www.forestofgames.org/2022/12/autocad-22-0-descarga-gratis-con-clave-de-serie-for-windows](https://www.forestofgames.org/2022/12/autocad-22-0-descarga-gratis-con-clave-de-serie-for-windows-ultima-actualizacion-2022-espanol.html) [-ultima-actualizacion-2022-espanol.html](https://www.forestofgames.org/2022/12/autocad-22-0-descarga-gratis-con-clave-de-serie-for-windows-ultima-actualizacion-2022-espanol.html)

[https://gametimereviews.com/wp-content/uploads/2022/12/Descarga\\_gratis\\_AutoCAD\\_\\_Versin\\_compl](https://gametimereviews.com/wp-content/uploads/2022/12/Descarga_gratis_AutoCAD__Versin_completa_Clave_de_producto_WIN__MAC__actualizaDo__2023_Esp.pdf) [eta\\_Clave\\_de\\_producto\\_WIN\\_\\_MAC\\_\\_actualizaDo\\_\\_2023\\_Esp.pdf](https://gametimereviews.com/wp-content/uploads/2022/12/Descarga_gratis_AutoCAD__Versin_completa_Clave_de_producto_WIN__MAC__actualizaDo__2023_Esp.pdf)

[https://www.sneslev-ringsted.dk/descargar-autocad-23-1-vida-util-codigo-de-activacion-torrente-for-p](https://www.sneslev-ringsted.dk/descargar-autocad-23-1-vida-util-codigo-de-activacion-torrente-for-pc-x64-lanzamiento-de-por-vida-2023/) [c-x64-lanzamiento-de-por-vida-2023/](https://www.sneslev-ringsted.dk/descargar-autocad-23-1-vida-util-codigo-de-activacion-torrente-for-pc-x64-lanzamiento-de-por-vida-2023/)

[https://lutce.ru/wp-content/uploads/2022/12/descargar-autocad-con-cdigo-de-activacin-3264bit-2023.](https://lutce.ru/wp-content/uploads/2022/12/descargar-autocad-con-cdigo-de-activacin-3264bit-2023.pdf) [pdf](https://lutce.ru/wp-content/uploads/2022/12/descargar-autocad-con-cdigo-de-activacin-3264bit-2023.pdf)

<https://kuudle.com/autocad-2022-24-1-clave-serial-2022/>

<https://greenearthcannaceuticals.com/wp-content/uploads/2022/12/prymhaml.pdf>

<https://thetouringpandas.com/wp-content/uploads/2022/12/uryyami.pdf>

<https://rejoos.com/wp-content/uploads/2022/12/gavilata.pdf>

[http://sendhwapublicschool.com/autocad-2017-21-0-numero-de-serie-codigo-de-activacion-con-keyge](http://sendhwapublicschool.com/autocad-2017-21-0-numero-de-serie-codigo-de-activacion-con-keygen-ultimo-lanzamiento-2023/) [n-ultimo-lanzamiento-2023/](http://sendhwapublicschool.com/autocad-2017-21-0-numero-de-serie-codigo-de-activacion-con-keygen-ultimo-lanzamiento-2023/)

<http://www.sansagenceimmo.fr/wp-content/uploads/2022/12/latqua.pdf>

<https://www.kisugarshop.com/wp-content/uploads/2022/12/vyktdoa.pdf>

El precio de AutoCAD se basa en varios factores, incluidas sus funciones y el nivel de personalización. Si está comenzando su viaje de dibujo, seleccione primero un paquete para principiantes. Esta será la mejor decisión que tome en su viaje de aprendizaje de AutoCAD. Si acaba de comenzar a aprender AutoCAD, es probable que se haya topado con su primer error o falla. Esto es de esperar. Habrá errores y fallas en el software, incluso si está utilizando una versión de software compatible. Incluso es posible que la herramienta en cuestión no esté completamente instalada o no sea accesible. Se deben esperar estos pequeños fallos al aprender a usar un nuevo producto. Cuando esté listo para abordar la primera tarea, querrá comenzar con algo pequeño para entrar en lo básico. Vea el primer tutorial sobre el uso de la herramienta Pluma. Puede encontrar un folleto en la sección de recursos del tutorial. Para obtener más información sobre cómo usar un mouse, asegúrese de

consultar las páginas sobre el mouse y las barras de herramientas. El siguiente paso es aprender algunos comandos básicos. Son tantos para recordar, que algunos de ellos pueden resultar repetitivos. Por ejemplo, aprenda a usar algunos comandos como **Capa** y **Polilínea** antes de aprender **Dimensión** o **Malla**. AutoCAD es una herramienta complicada que requiere habilidad y capacitación para usarla de manera efectiva. El software como Photoshop puede ser más fácil de usar, pero carece de la sofisticación y las potentes funciones de AutoCAD. Los beneficios a largo plazo de este software son obvios y realmente vale la pena invertir el tiempo y el dinero para aprenderlo. Si no aprende y practica regularmente, a menudo no podrá usar ningún software nuevo de AutoCAD, o es posible que deba esperar una actualización importante para que sea compatible con la versión actual. Por lo tanto, es importante practicar regularmente.